# **6 Empirie II: Visueller Novelty-Oddball**

## **6.1 Zielsetzung**

Nachdem die Funktionstüchtigkeit der Softwaretools für die Verwendung der S-Transformation als STFT anhand der Daten aus Empirie I nachgewiesen werden konnte, sollten in einem weiteren Schritt Aspekte der Anwendung der ST als "Wavelet-Analyse", also unter Verwendung frequenzangepasster Analysefenster, sowohl für den langsamen als auch den schnellen Frequenzbereich näher beleuchtet werden. Hierzu war es zunächst erforderlich, ein Tool zur flexiblen Visualisierung der Daten als Zeit-Frequenz-Plots zu entwickeln sowie die vorhandenen Tools an die Auswerteprozeduren in der Zeit-Frequenz-Ebene anzupassen. Neben der Gesamtaktivität wie in Empirie I sollten nun auch, wie bei Wavelet-Analysen üblich, evozierte und induzierte Signalanteile getrennt betrachtet werden können. Hierzu waren entsprechende Algorithmen zu implementieren. Die dabei gewonnenen Erkenntnisse bildeten die Grundlage für die methodologischen Betrachtungen in Kapitel 2.4.

Im Folgenden werden Ergebnisse explorativer ST-Analysen unter Verwendung frequenzangepasster Analysefenster im Frequenzbereich von 2 bis 45 Hz vorgestellt. Einige Ergebnisse sind als Abbildungen bereits in den Methodenteil eingeflossen. Sie dienten der Veranschaulichung und der empirischen Untermauerung der dort besprochenen Sachverhalte und werden hier nicht noch einmal aufgeführt. Als Datenbasis dienten die EEG-Rohdaten aus einem visuellen Novelty-Oddball-Experiment von Männel (2003), in welchem zeitliche und räumliche Strukturen von N200- und P300-Komponenten bei der Darbietung von einfachen geometrischen Figuren und von Kunstbildern untersucht wurden. In einem klassischen Oddball-Experiment werden nacheinander Reize präsentiert, die aufgrund unterschiedlicher Reizeigenschaften zwei verschiedenen Reizklassen angehören (s. Kap. 2.2). Die Reize der einen Klasse (Standards) treten dabei häufig auf, die Reize der anderen Klasse (Targets) selten. Die selten auftretenden Reize sollen aufgrund einer vorab gegebenen Instruktion entdeckt werden. Der Novelty-Oddball unterscheidet sich vom klassischen Oddball durch die Hinzunahme einer weiteren Klasse mit seltenen Reizen, für die jedoch keine Instruktion vorliegt und deren Elemente zumindest im Kontext des Experiments neu sind (Daffner, Mesulam et al., 2000; Daffner, Scinto et al., 2000). Dadurch eröffnet sich die Möglichkeit der Dissoziation von instruierter Reizverarbeitung der Targetreize (top-down) und automatischer Reizverarbeitung der Novelreize (bottom-up) (Debener et al., 2002). Durch die Verwendung von sowohl einfachen geometrischen Figuren als auch komplexem Material in Form von Kunstbildern konnte dabei zusätzlich der Einfluss der Reizkomplexität (definiert

durch die Anzahl der einen Reiz beschreibenden Eigenschaften) untersucht werden (vgl. Daffner, Mesulam et al., 2000; Daffner, Scinto et al., 2000). In den Ergebnissen (Männel, 2003; Männel et al., 2004) zeigten sich deutliche Bedingungsvariationen in den EKP-Strukturen, so dass die Daten insbesondere auch für die Untersuchung evozierter oszillatorischer EEG-Aktivität geeignet schienen.

Teile der nachfolgend beschriebenen Ergebnisse wurden auf einer Fachtagung (Tamm et al., 2004) vorgestellt.

## **6.2 Methode**

#### **6.2.1 Versuchspersonen**

Es wurden die Daten von 24 Versuchspersonen verwendet (s. Männel, 2003). Davon waren 10 weiblich (Alter 20–30 Jahre, Durchschnittsalter 24,2 Jahre) und 14 männlich (20–36 Jahre, Durchschnittsalter 25,3 Jahre).

#### **6.2.2 Versuchsanordnung**

Den Versuchspersonen wurden in zwei Teilaufgaben geometrische Figuren (*Figuren-Aufgabe*) und Kunstbilder (*Bilder-Aufgabe*) von Paul Klee dargeboten. In beiden Teilaufgaben sollten die Versuchspersonen in einer Serie von Standardreizen die selten auftretenden Targets entdecken und zählen. In jeder Aufgabe wurden insgesamt 300 Reize präsentiert, davon 220 Standardreize (Auftretenswahrscheinlichkeit  $p=0.7$ ), 40 Targetreize ( $p=0.15$ ) und 40 Novelreize  $(p=0,15)$ .

**Figuren-Aufgabe** Die Reize bestanden aus geometrischen Linienzeichnungen, die schwarz auf grau (geringere Nachbildeffekte im Vergleich zu schwarz-weiß) präsentiert wurden. Der Standardreiz war ein Rechteck, der Targetreiz ein Quadrat und die 40 Novelreize waren sonstige, von den beiden erstgenannten abweichende geometrische Figuren. Standard- und Targetreiz sowie eine Auswahl von Novelreizen sind in Abbildung 6.1 wiedergegeben. Die hohe Ähnlichkeit zwischen Standard- und Targetreiz sollte die Aufgabenschwierigkeit steigern und eine erhöhte Aufmerksamkeit der Versuchspersonen bei der Aufgabenbearbeitung sicherstellen.

**Bilder-Aufgabe** Hier wurden den Versuchspersonen Bilder oder Bildausschnitte des Künstlers Paul Klee gezeigt. Als Standardreize wurden 22 Bilder mit schachbrettartigen Mustern aus weitgehend senkrechten und waagerechten Linien verwendet, die im Laufe des Versuches jeweils 10-mal präsentiert wurden. Acht Bilder mit ebenfalls schachbrettartigen Mustern, allerdings mit mindestens einer schrägen Linie, dienten als Targets und wurden jeweils

5-mal dargeboten. Die Novelreize bestanden aus 40 Werken von Klee mit gegenständlichen Elementen und wurden jeweils nur einmal gezeigt. Eine Auswahl von Reizen der drei Klassen ist in Abbildung 6.1 dargestellt.

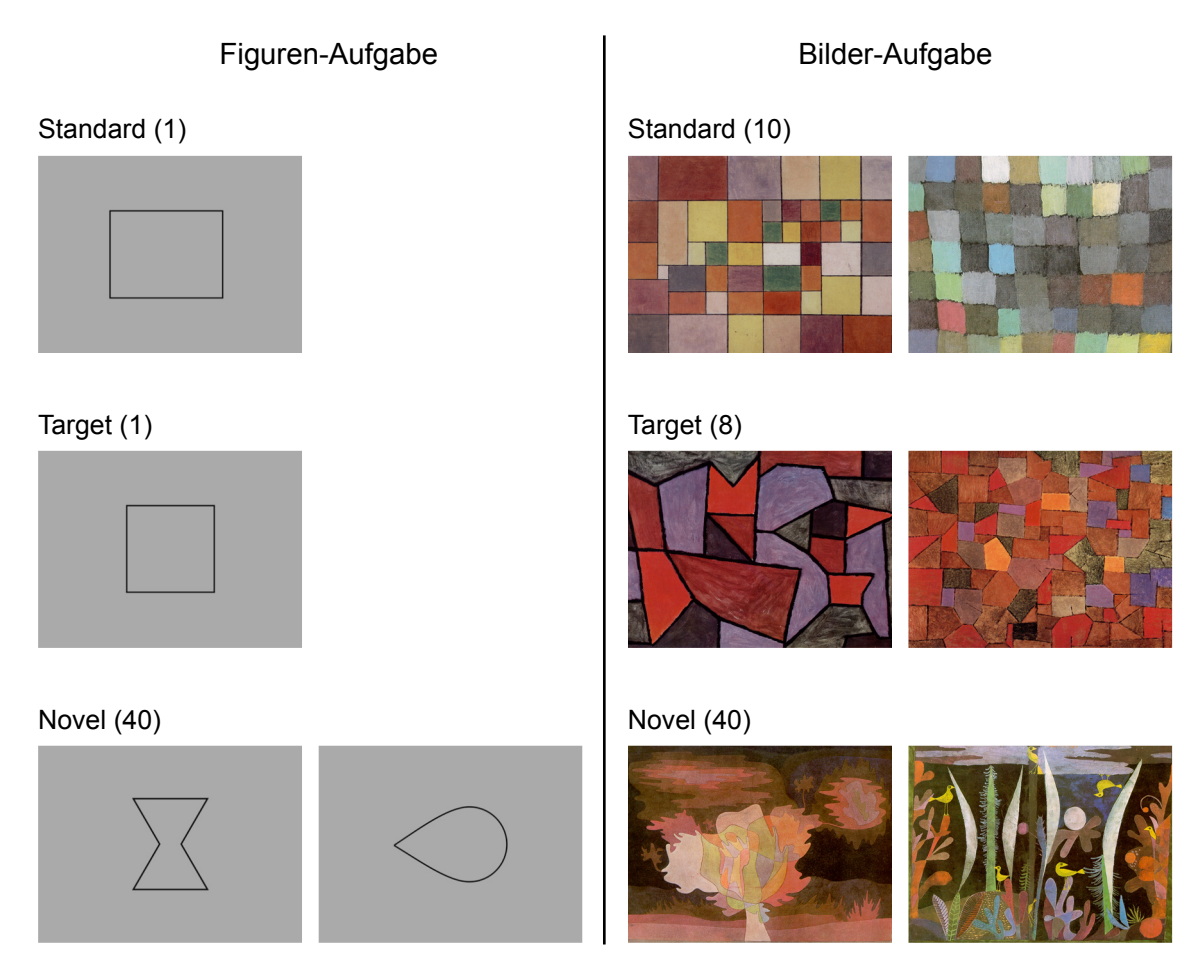

**Abbildung 6.1:** Beispiele des verwendeten Reizmaterials. In Klammern ist die Anzahl der Reize für die jeweilige Reizklasse angegeben.

Jede Versuchsperson absolvierte beide Aufgaben. Die Aufgabenreihenfolge war über alle Versuchspersonen hinweg ausbalanciert. Die Reize wurden mit einem Interstimulusintervall von 1 500 ms für jeweils 1 000 ms dargeboten (Abb. 6.2). Die Versuchspersonen wurden

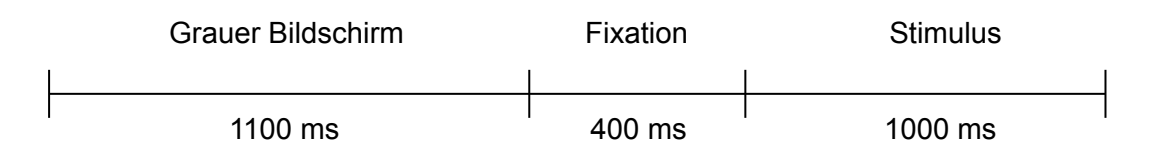

**Abbildung 6.2:** Trialschema für die Figuren- und die Bilder-Aufgabe.

instruiert, die Anzahl der Targets in Gedanken mitzuzählen und nach jedem Block zur Kontrolle anzugeben. Jedes der beiden Teilexperimente dauerte etwa 13 Minuten.

**Reizdarbietung** Die Reize wurden auf einem 19" TFT-LCD-Flachbildschirm mit Hilfe der Versuchssteuerungssoftware Presentation (Neurobehavioral Systems, Version 0.53) dargeboten. Der Abstand der Versuchsperson zum Bildschirm betrug etwa 1 m. Die Größe der geometrischen Figuren auf dem Bildschirm variierte je nach Form des Objekts in horizontaler und vertikaler Ausdehnung zwischen 12 cm und 20 cm. Die Bilder bzw. Bildausschnitte wiesen eine einheitliche Größe von 29,5 cm x 23,5 cm auf.

Bei Verwendung eines TFT-LCD-Monitors muss aufgrund der langsamen Schaltzeiten für eine korrekte reizbezogene Auswertung der EEG-Daten ein Korrekturwert zwischen der Triggermarkierung im EEG und dem tatsächlichen Beginn der Bilddarstellung auf dem Monitor berücksichtigt werden. Die von den Herstellern angegebene Reaktionszeit (response time) ist dabei als Korrekturwert nicht geeignet, da sie nur die Zeit angibt, die ein Bildpunkt braucht, um von weiß auf schwarz und wieder zurück zu wechseln. Die tatsächliche Schaltzeit hängt aber von mehren Faktoren ab. So ist der Wechsel zwischen anderen Farbtönen in der Regel mit längeren Reaktionszeiten verbunden. Außerdem sind die Schaltzeiten vom eingestellten Kontrast abhängig. Zur Bestimmung eines auf das verwendete Reizmaterial und die Monitoreinstellungen abgestimmten Korrekturwertes wurde in einer Testsitzung eine Photodiode an den EEG-Verstärker angeschlossen und das Signal während der Darbietung der Reize parallel zu den Triggersignalen der Präsentationssoftware aufgezeichnet. Anhand dieser Daten wurde ein mittlerer Korrekturwert von 30 ms bestimmt, um den die Trigger im EEG gegenüber der Darbietung auf dem Monitor zu früh auftraten.

### **6.2.3 EEG-Registrierung und Artefaktkontrolle**

Das EEG-Signal wurde von 23 aktiven Elektroden (Fp1/2, F3/4, F7/8, FC5/6, C3/4, CP5/6, T7/8, P3/4, P7/8, O1/2, Fz, Cz, Pz) unter Verwendung einer Easy Cap EEG-Haube (Falk Minow Services) abgeleitet. Als Referenz dienten zwei verbundene Elektroden über den Mastoidknochen, als Nullelektrode wurde AFz verwendet. Horizontale Augenbewegungen (EOGH) wurden über zwei Elektroden an den äußeren Canthi beider Augen erfasst. Zwei weitere Elektroden ober- und unterhalb des linken Auges registrierten vertikale Augenbewegungen und Lidschläge (EOGV). Es wurden gesinterte Ag/AgCl-Elektroden verwendet. Die Impedanzen lagen in der Regel unter  $5 \text{ k}\Omega$  und überschritten in keinem Fall die 15 k $\Omega$ -Grenze. Verwendet wurde dasselbe Synamp-Verstärkersystem wie unter Empirie I beschrieben. Die Signale wurden mit einer Abtastrate von 500 Hz digitalisiert und online mit einem Bandpass von 0,1 –100 Hz gefiltert.

Die Artefaktkontrolle erfolgte mit der Software Vision Analyzer (Brain Products, Version 1.4). Die Daten wurden offline mit einem Bandpass-Filter von 0,1 –70 Hz (24 dB/oct) sowie einem 50 Hz-Notch-Filter (Bandbreite 5 Hz, 24 dB/oct) gefiltert. Die Betrachtung des Reizmaterials ging in vielen Fällen mit deutlichen Augenbewegungen der Versuchspersonen einher. Männel (2003) verwendete daher ein im Vision Analyzer implementiertertes, automatisches Verfahren zur Augenartefaktkorrektur nach Gratton et al. (1983), das den Einfluss

der okularen Aktivität auf das EEG-Signal über einen Regressionsansatz im Zeitbereich berücksichtigt. In der vorliegenden Arbeit erfolgte die Kontrolle der Augenartefakte über ein Ausschlusskriterium, da die Zweckmäßigkeit derartiger Regressionsansätze zur Artefaktkorrektur im Zeitbereich im Vorfeld von Frequenzanalysen, insbesondere bei Interesse an langsamen Frequenzen, kontrovers diskutiert wird (vgl. z. B. Gasser et al., 1985, 1986; Kenemans et al., 1991; Hagemann & Naumann, 2001). Mit Hilfe einer automatischen Prozedur wurden Signalanteile von 200 ms vor bis 400 ms nach Überschreiten eines Amplitudenwertes von ±90 µV als Artefakte im EEG-Signal markiert. Anschließend erfolgte zusätzlich eine visuelle Kontrolle auf sonstige Artefakte.

### **6.3 Datenanalyse**

Zunächst erfolgte eine Korrektur aller Trigger entsprechend der empirisch ermittelten Monitorschaltzeit um 30 ms. Die Datenabtastrate wurde in Hinblick auf die speicher- und rechenintensiven Zeit-Frequenz-Analysen von 500 Hz auf 250 Hz reduziert. Die Daten wurden in Epochen von 1 600 ms Länge mit Beginn bei 600 ms vor Reizdarbietung unterteilt. Es wurden nur Versuchspersonen berücksichtigt, die pro Teilexperiment in jeder Versuchsbedingung mindestens ein Drittel der maximal möglichen Segmente aufwiesen. Dieses Kriterium erfüllten 16 Versuchspersonen (5 weibliche, 11 männliche), wobei im Mittel in der Figuren-Aufgabe pro Versuchsperson 28 Segmente bei den Novels, 26 bei den Targets und 147 bei den Standards zur Verfügung standen. In der Bilder-Aufgabe waren es 27 Segmente bei den Novels, 24 bei den Targets und 140 bei den Standards. Neun Versuchspersonen begannen mit der Figuren-Aufgabe, die restlichen sieben mit der Bilderaufgabe, d. h. , die Aufgabenreihenfolge war auch für die hier ausgewertete Teilstichprobe annähernd ausbalanciert. Im Anschluss an den Export der Daten aus dem Vision Analyzer erfolgten alle weiteren Verarbeitungsschritte, einschließlich der EKP-Auswertungen, in Matlab unter Verwendung der in Kapitel 4 vorgestellten Tools zur S-Transformation. Beim Einlesen der Daten in Matlab wurde die Kanalzahl auf 10 Kanäle (F3/4, C3/4, P3/4, O1/2, EOGV, EOGH) reduziert.

#### **Ereigniskorrelierte Potentiale**

Der verwendete Datensatz wurde aufgrund der von Männel (2003) berichteten EKP-Effekte ausgewählt, die deutliche evozierte Signale im langsamen Frequenzbereich erwarten ließen. Aufgrund der veränderten Datenbasis infolge des unterschiedlichen Umgangs mit Augenartefakten wurden die EKPs für die hier verwendete Teilstichprobe neu berechnet. Dazu wurden die Daten mit einem Tiefpass bei 20 Hz (24 dB/oct) gefiltert. Die Baseline wurde, analog zu Männel (2003), im Bereich von −600 bis −400 ms vor Reizdarbietung gewählt, weil durch die Darbietung des Fixationskreuzes −400 ms vor dem Reiz bereits ereigniskorrelierte Potentiale auftraten.

#### **Ereigniskorrelierte Oszillationen**

Die ST-Analysen wurden im Frequenzbereich von 2 bis 45 Hz durchgeführt. Aufgrund der Länge des Analyseintervalls von 1 600 ms betrug der Abstand zwischen zwei Frequenzwerten 0,625 Hz. Die Berechnungen erfolgten auf einem 3 GHz-Pentium-4-Rechner mit 1 GB Hauptspeicher und benötigten für alle drei Reizklassen sowohl bei der Figuren- als auch bei der Bilder-Aufgabe jeweils ca. 11 Minuten, wobei ein Datenvolumen von etwa 6,5 GB erzeugt wurde.

Zunächst wurde eine Reihe von S-Transformationen unter Verwendung unterschiedlicher Analysefenster und Fensterparameter mit dem Ziel durchgeführt, erste Erkenntnisse über das Verhalten der Signale in Abhängigkeit von diesen Variationen zu gewinnen und geeignete Startparameter für die weiteren Analysen zu bestimmen. Diese Schritte werden hier nicht näher beschrieben, jedoch beruhen die im Folgenden verwendeten Fensterfaktoren auf diesen explorativen Untersuchungen. In diesem Zusammenhang wurden auch Vergleiche zwischen Hann-Fenster und Gauß-Fenster vorgenommen. Diese bestätigten die Ergebnisse aus Empirie I: Bei vergleichbarer Parametrisierung liefern beide Fenster im langsamen Frequenzbereich vergleichbare Signalmuster. Im schnellen Frequenzbereich macht sich die ausgeprägte Seitenbandstruktur des Hann-Fensters negativ bemerkbar (vgl. Abb. 3.5). Aus diesem Grund wurde im Weiteren nur noch das Gauß-Fenster, genauer eine speziell parametrisierte Form des Gauß-Fensters, die hier als "Morlet-Fenster" bezeichnet wird, verwendet. Dieses wird analog zum komplexen Morlet-Wavelet über den Faktor  $f/\sigma_f$  parametrisiert (s. Kap. 3.3.3). Somit sollten eine WT-Analyse unter Verwendung eines komplexen Morlet-Wavelets mit z. B.  $f_0/\sigma_f = 10$  und eine ST-Analyse mit einem Morlet10-Fenster identische Ergebnisse liefern.

**Vergleich ST und WT** Für den empirischen Nachweis, dass sich die ST unter Verwendung frequenzangepasster Fenster im wavelet-typischen schnellen Frequenzbereich wie die WT verhält, wurde für eine Versuchsperson eine WT unter Verwendung eines komplexen Morlet-Wavelets mit  $f_0/\sigma_f = 10$  in AutoSignal (SPSS Science, Version 1.5) berechnet. Anhand von Tests mit synthetischen Daten wurde dabei im Vorfeld sichergestellt, dass die Wavelet-Analyse in AutoSignal korrekte Werte liefert (zur Problematik fehlerhafter Werte in AutoSignal s. Empirie I).

**Stabilität der Signale** Um bei der Betrachtung von Bedingungsunterschieden die Vergleichbarkeit zwischen den drei Bedingungen (Standard, Target, Novel) zu gewährleisten, wurde in der Standardbedingung für jede Versuchsperson die Anzahl der Segmente durch zufälliges Ziehen mit Zurücklegen auf 25 begrenzt, weil dies im Mittel etwa der verfügbaren Anzahl an Segmenten in den Target- und Novelbedingungen entsprach. Auf diese Weise wurden 15 verschiedene Datensets für die Standards erzeugt, die der Überprüfung der Stabilität der Ergebnisse dienten. Analog wurden auch für die Target- und Novel-Daten auf

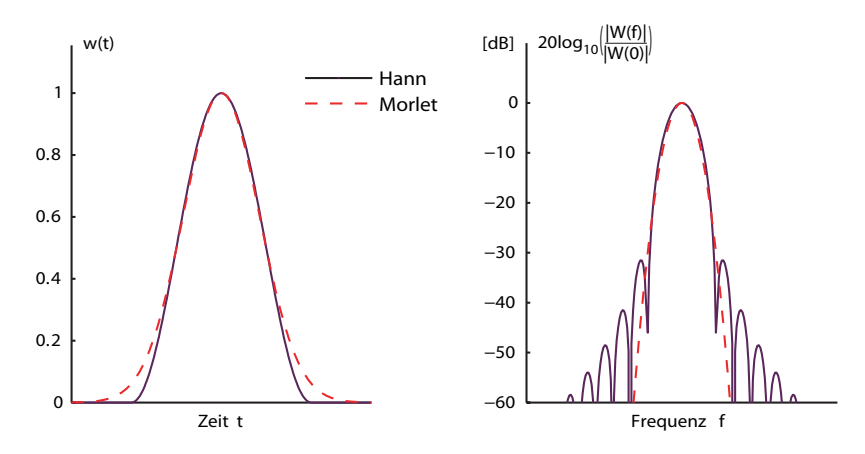

**Abbildung 6.3:** Ein Hann-Fenster und ein Morlet-Fenster, deren Fensterfaktoren ein Verhältnis von 3 zu 4 aufweisen, liefern vergleichbare Signalmuster. Der Fensterfaktor des Hann-Fensters gibt hierbei die zeitliche Länge des Fensters in Vielfachen der Periodendauer der jeweils betrachteten Frequenz an. Ein Hann3-Fenster besitzt bei 5 Hz somit eine Länge von 600 ms und liefert ähnliche Ergebnisse wie ein Morlet4-Fenster.

diese Weise mehrere Datensets erzeugt. Bei der Betrachtung dieser Datensets zeigte sich, dass nur für den langsamen Frequenzbereich bis etwa 20 Hz stabile Signalmuster auftraten. Aus diesem Grund wurden alle nachfolgend beschriebenen Analysen auf den langsamen Frequenzbereich beschränkt. Zur Dokumentation der prinzipiellen Verwendbarkeit der ST zur Untersuchung schneller Frequenzen sind im Anhang für die Figuren-Aufgabe ST-Analysen mit einem Morlet10-Fenster für den Beta-Frequenzbereich von 15 bis 30 Hz und den Gamma-Frequenzbereich von 30 bis 45 Hz am Beispiel der Kanäle F3 und P3 dokumentiert.

**Einfluss des Fensterfaktors** Für die Target- und Novel-Daten aus beiden Aufgabenblöcken wurden wiederholt Zeit-Frequenz-Darstellungen unter Verwendung des Morlet-Fensters berechnet, wobei der Fensterfaktor in den Stufen 2, 3, 4, 5 und 6 variiert wurde. Hierbei entspricht ein Morlet2-Fenster in Bezug auf die zeitliche Ausdehnung einem Hann-Fenster mit etwa dem 1,5 -fachen der Periodendauer der jeweils betrachteten Frequenz, beim Morlet6- Fenster etwa dem 4,5 -fachen (Abb. 6.3).

## **6.4 Ergebnisse**

#### **6.4.1 Ereigniskorrelierte Potentiale**

Die für die hier verwendete Teilstichprobe von 16 Versuchspersonen berechneten EKPs spiegeln die von Männel (2003) berichteten Effekte wider. In Hinblick auf die später dargestellten Abbildungen der evozierten Aktivität werden hier die über alle Versuchspersonen gemittelten EKPs der Kanäle F3/4, P3/4 und O1/2 für die Figuren-Aufgabe (Abb. 6.4) und für die Bilder-Aufgabe (Abb. 6.5) wiedergegeben. In beiden Aufgabenbedingungen zeig-

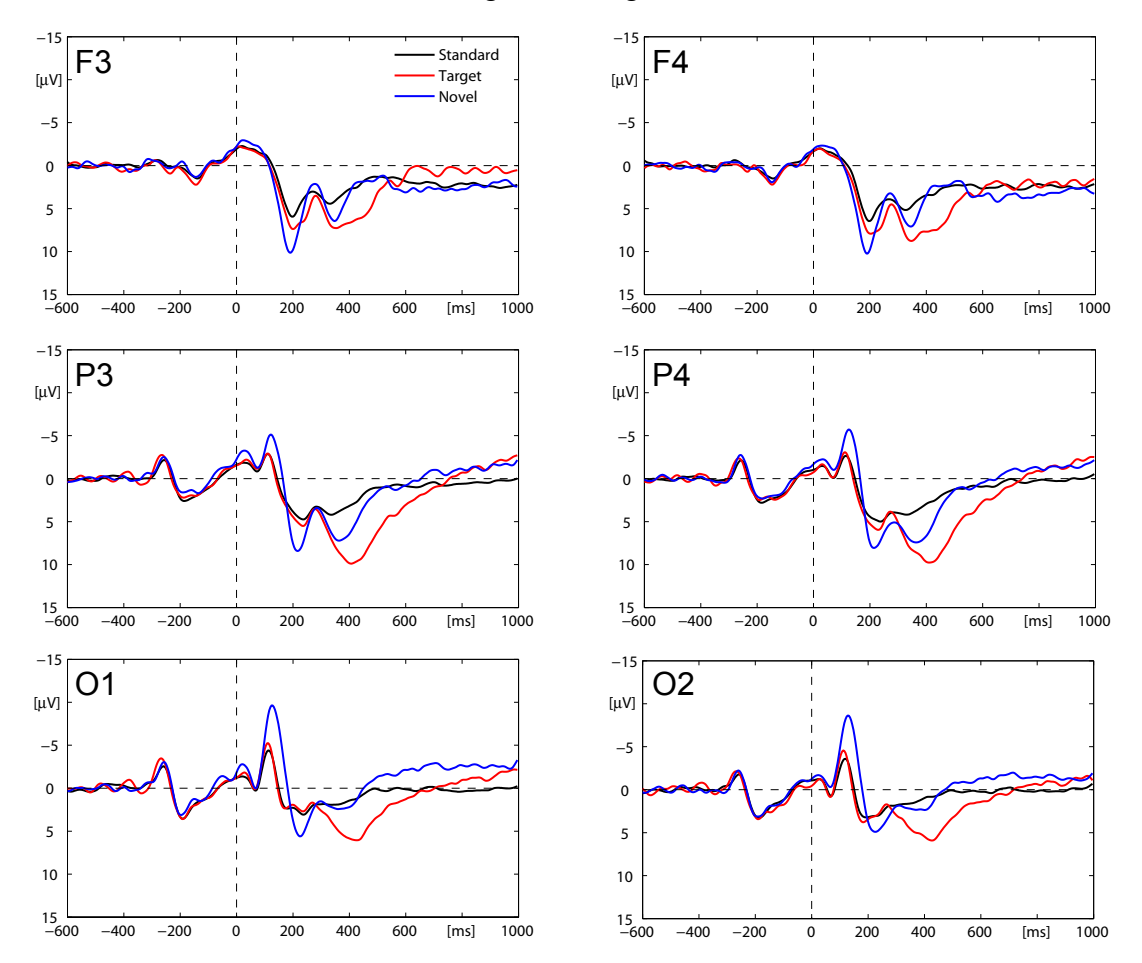

Figuren-Aufgabe

**Abbildung 6.4:** EKPs in der Figuren-Aufgabe gemittelt über 16 Versuchspersonen. Für die Berechnung der Baseline wurde der Zeitbereich unmittelbar vor Erscheinen des Fixationskreuzes (−600 bis −400 ms) verwendet.

te sich wie erwartet für die Targets an den parietalen Elektroden P3 und P4 eine deutlich ausgeprägte P3-Komponente. In der Figuren-Aufgabe unterscheiden sich die Potentialverläufe für Targets und Standards erst ab etwa 300 ms nach Reizdarbietung. Die Novel-Reize werden bereits auf einer sehr frühen Verarbeitungsstufe registriert, wie die deutlichen Auslenkungen der N1/P2-Komponenten an den okzipitalen und parietalen Elektroden zeigen. Im Gegensatz dazu war in der Bilder-Aufgabe eine Novel-Entdeckung erst aufgrund späterer Verarbeitungsprozesse möglich. Auch die P3-Komponente für die Target-Reize tritt im Vergleich zur Figuren-Aufgabe zeitlich verzögert auf.

#### **6.4.2 Vergleich ST und WT**

Anhand der Daten einer Versuchsperson wurden die ST unter Verwendung eines Morlet10- Fensters und die WT unter Verwendung eines komplexen Morlet-Wavelets mit  $f_0/\sigma_f = 10$ miteinander verglichen. Beide Verfahren lieferten identische Ergebnisse (Abb. 6.6).

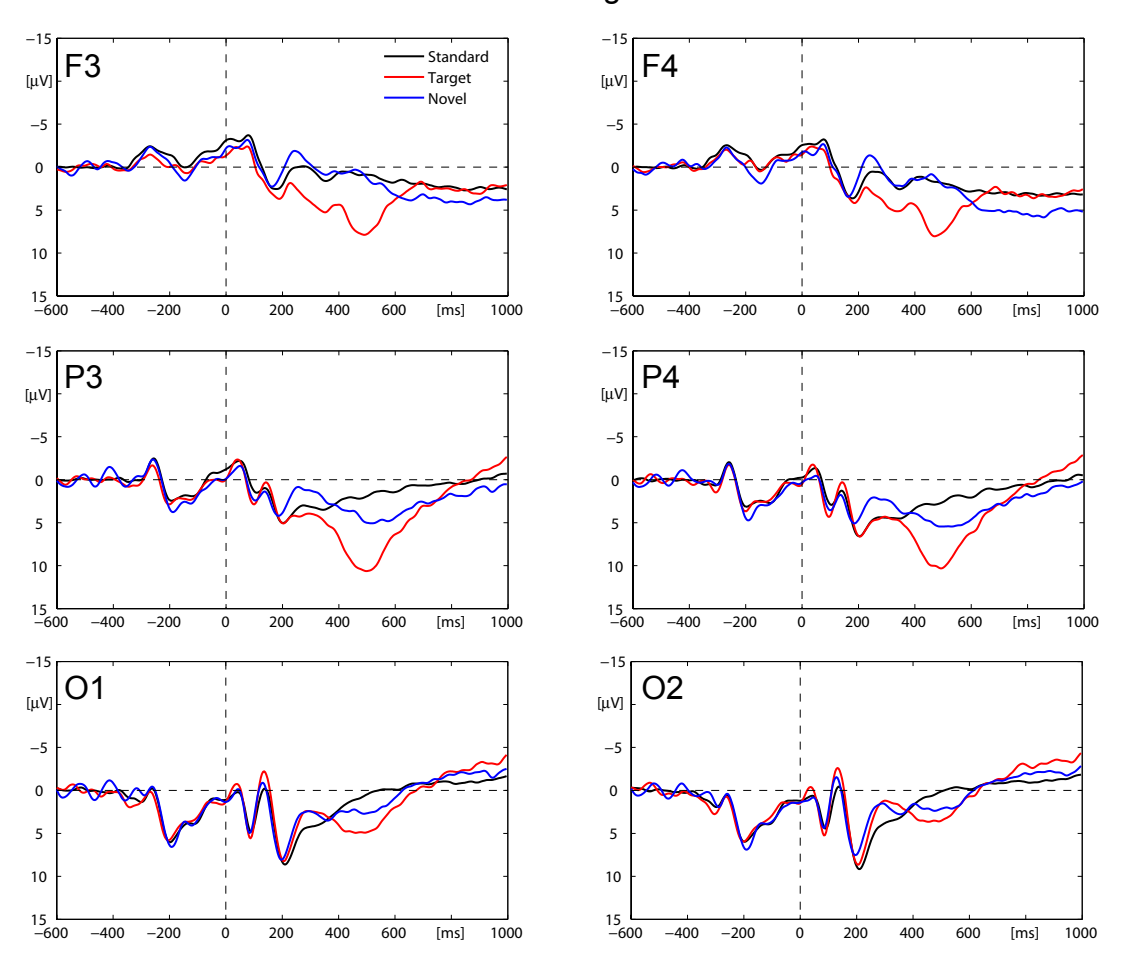

Bilder-Aufgabe

**Abbildung 6.5:** EKPs in der Bilder-Aufgabe gemittelt über 16 Versuchspersonen. Für die Berechnung der Baseline wurde der Zeitbereich unmittelbar vor Erscheinen des Fixationskreuzes (−600 bis −400 ms) verwendet.

#### **6.4.3 Stabilität der Signale**

Beim Vergleich der aus den Standards durch Ziehen von jeweils 25 Segmenten gebildeten Sets konnten nur im langsamen Frequenzbereich bis etwa 20 Hz stabile Signalmuster beobachtet werden. Die Amplitudenwerte im schnellen Frequenzbereich variierten hingegen deutlich (Abb. 6.7). Die entsprechenden Betrachtungen für die Novel- und Target-Daten bestätigten diese Beobachtung.

#### **6.4.4 Einfluss des Fensterfaktors**

Für die Target- und Novel-Daten aus beiden Aufgabenblöcken wurden wiederholt Zeit-Frequenz-Darstellungen unter Verwendung des Morlet-Fensters berechnet, wobei der Fensterfaktor in den Stufen 2, 3, 4, 5 und 6 variiert wurde.

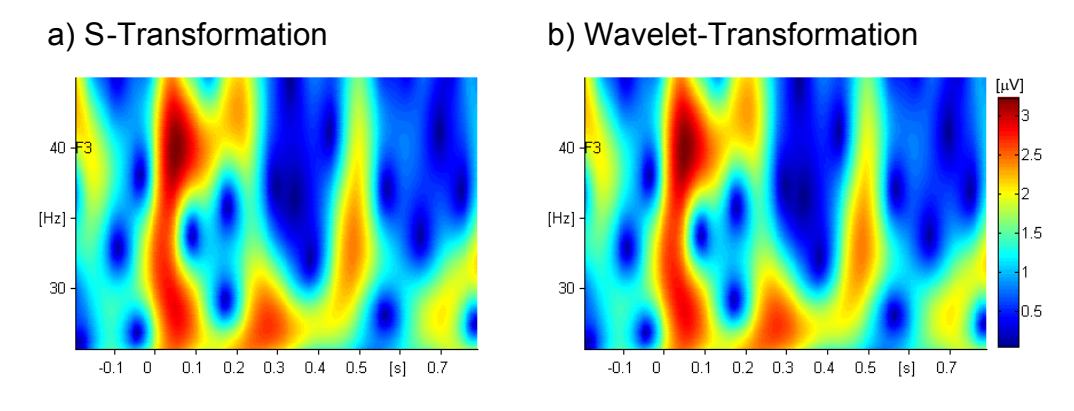

**Abbildung 6.6:** Vergleich zwischen der ST mit einem Morlet10-Fenster und der WT unter Verwendung eines komplexen Morlet-Wavelets mit  $f_0/\sigma_f = 10$  für den Kanal F3 unter Verwendung der Daten einer Versuchsperson.

Den Einfluss der Wahl des Fensterfaktors dokumentieren die drei Abbildungen 6.8 bis 6.10 anhand der Kanäle F4, P4 und O2. Die Darstellung beschränkt sich an dieser Stelle auf die evozierte Aktivität. Die zusätzliche Betrachtung der Gesamtaktivität bzw. der induzierten Aktivität liefert in Bezug auf den Einfluss des Fensterfaktors keine zusätzlichen Informationen. Um dem Leser dennoch einen Eindruck von den Signalverhältnissen zu vermitteln, werden im Anhang die vollständigen Zeit-Frequenz-Darstellungen für das Morlet4-Fenster abgebildet.

Generell zeigte sich in allen Zeit-Frequenz-Daten für das Morlet2-Fenster eine frühe Signalkomponente bei etwa 150 ms. Die Veränderungen dieser Signalkomponenten beim Übergang zu größeren Fensterfaktoren, also der Verwendung von Analysefenstern mit einer größeren zeitlichen Ausdehnung bei verringerter spektraler Breite, sind durch die jeweils konkreten Signalverhältnisse in der Zeit-Frequenz-Ebene bestimmt. Hier fällt in allen drei Abbildungen insbesondere die frontale F4-Elektrode auf. So zeichnen sich z. B. für die Targets in der Figuren-Bedingung (Abb. 6.9) für das Morlet6-Fenster im Bereich um 250 ms jetzt zwei Komponenten bei etwa 4 und 8 Hz ab. Im Gegensatz dazu ist für die Signale der O2-Elektrode beim Übergang zu höheren Fensterfaktoren keine prinzipielle, über die Verschlechterung der zeitlichen Auflösung und Verbesserung der spektralen Auflösung hinausgehende, Änderung des Signalmusters zu beobachten.

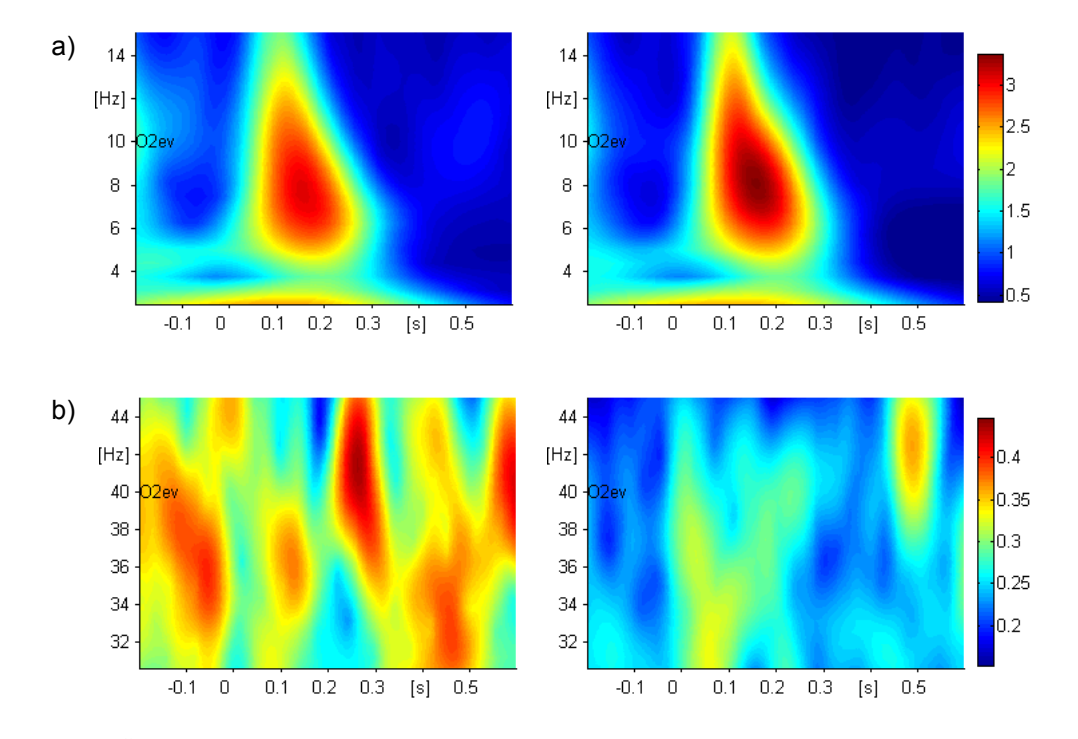

**Abbildung 6.7:** Über alle Versuchspersonen gemittelte Zeit-Frequenz-Darstellungen der evozierten Aktivität des Kanals O2 für zwei ausgewählte, links bzw. rechts dargestellte Sets der Standard-Bedingung in der Bilder-Aufgabe. (a) Die Daten im langsamen Frequenzbereich von 2 bis 15 Hz verhalten sich stabil, während (b) die Signale im schnellen Frequenzbereich von 30 bis 45 Hz eine hohe Variabilität aufweisen. (Verwendet wurden für (a) ein Morlet4- und für (b) ein Morlet10-Fenster.)

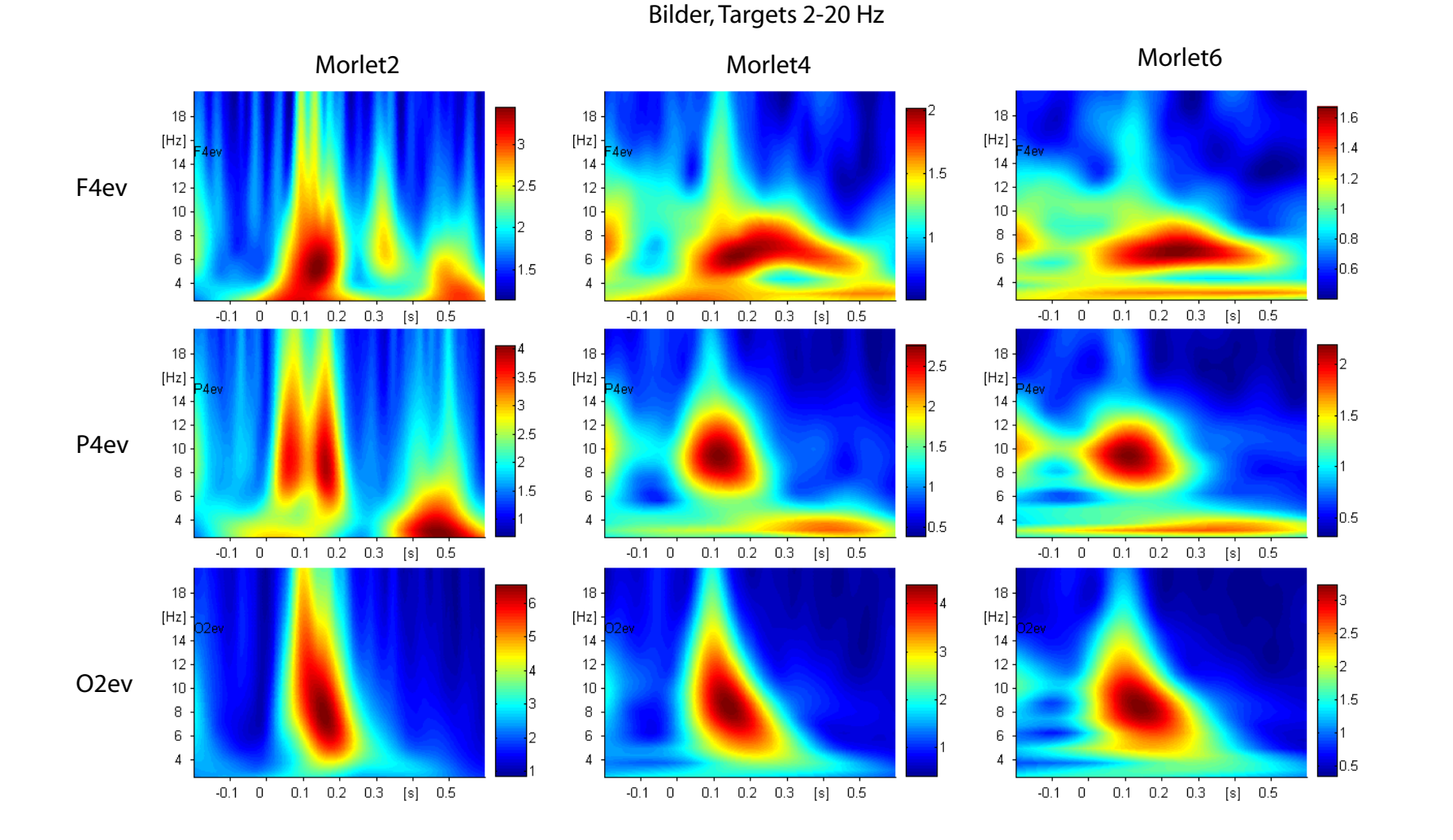

**Abbildung 6.8:** Über alle Versuchspersonen gemittelte Zeit-Frequenz-Darstellungen der Kanäle F4, P4 und O2 für die Target-Bedingung der Bilder- Aufgabe. Dargestellt ist die (gemittelte personenspezifische) evozierte Aktivität. Der Morlet-Fensterfaktor für die S-Transformation wurde in drei Stufen(2, 4, 6) variiert.

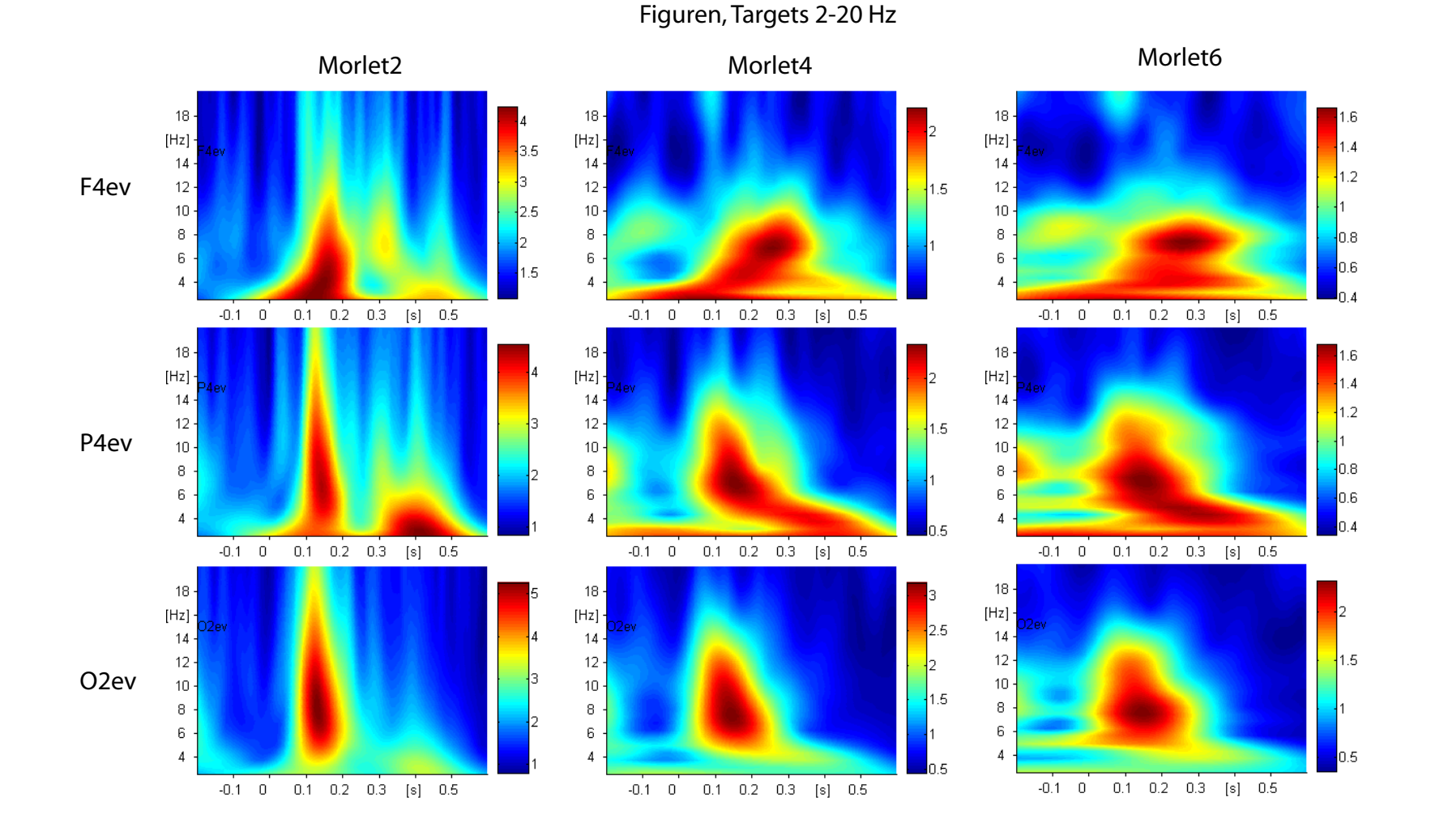

**Abbildung 6.9:** Über alle Versuchspersonen gemittelte Zeit-Frequenz-Darstellungen der Kanäle F4, P4 und O2 für die Target-Bedingung der Figuren- Aufgabe. Dargestellt ist die (gemittelte personenspezifische) evozierte Aktivität. Der Morlet-Fensterfaktor für die S-Transformation wurde in drei Stufen(2, 4, 6) variiert.

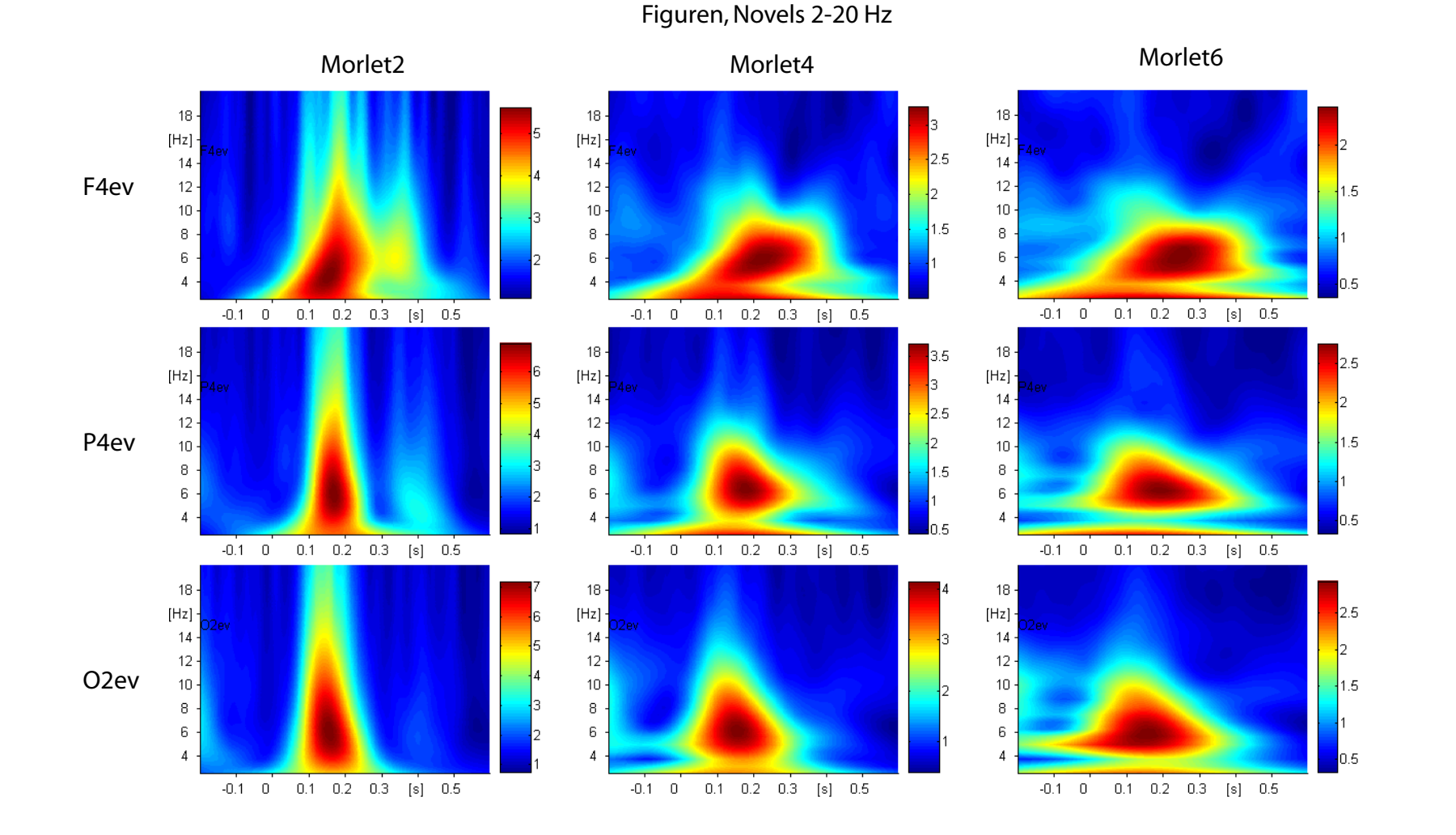

**Abbildung 6.10:** Über alle Versuchspersonen gemittelte Zeit-Frequenz-Darstellungen der Kanäle F4, P4 und O2 für die Novel-Bedingung der Figuren- Aufgabe. Dargestellt ist die (gemittelte personenspezifische) evozierte Aktivität. Der Morlet-Fensterfaktor für die S-Transformation wurde in drei Stufen(2, 4, 6) variiert.

 $\frac{1}{4}$ 

## **6.5 Diskussion**

Ziel der in diesem Kapitel beschriebenen Datenanalysen ware es, verschiedene Aspekte der Anwendung der S-Transformation auf EEG-Daten unter Verwendung frequenzangepasster Signalfenster zu untersuchen. Es wurde gezeigt, dass die ST unter Verwendung eines entsprechend parametrisierten Gauß-Fensters (Morlet-Fenster) und die WT unter Verwendung des komplexen Morlet-Wavelets, wie zu erwarten, identische Amplitudenspektrogramme liefern. Die ST kann somit für Zeit-Frequenz-Analysen im schnellen Frequenzbereich anstelle der WT eingesetzt werden. Die Ergebnisse aus Untersuchungen unter Verwendung dieser beiden Verfahren können somit direkt miteinander verglichen werden. Darüber hinaus wurde gezeigt, dass die ST, im Gegensatz zur WT, ohne Einschränkung durch die Zulässigkeitsbedingung in Bezug auf die Wahl der Fensterparameter auch für Untersuchungen ereigniskorrelierter Oszillationen im langsamen Frequenzbereich verwendet werden kann.

Die Möglichkeiten, welche die ST für die Untersuchung von Interaktionen zwischen langsamen und schnellen Frequenzen bietet, konnten anhand der hier verwendeten Daten nicht demonstriert werden. Die durchgeführten Analysen zur Stabilität der Signale zeigten eine sehr hohe Variabilität der Signalmuster im Frequenzbereich oberhalb von 20 Hz, die vermutlich auf eine zu geringe Anzahl verfügbarer Segmente in den Target- und Novel-Bedingungen zurückzuführen ist. Möglich wäre auch, dass der experimentelle Aufbau, der für die Untersuchung ereigniskorrelierter Potentiale konstruiert wurde, nicht für die Beobachtung stabiler Gamma-Effekte geeignet ist. In Hinblick u. a. auf die Studien von Tallon-Baudry (z. B. Tallon-Baudry et al., 1996) sind aber insbesondere in der Figuren-Aufgabe frühe evozierte Aktivitätsmuster um 40 Hz erwartet worden.

Die schrittweise Veränderung der Morlet-Fensterfaktoren von 2 bis 6 war insbesondere im Bereich der frontalen Elektroden mit deutlichen Veränderungen der Signalmuster verbunden. Auch wenn bei genauer Betrachtung der Morlet2-Darstellung die schwächere Signalkomponente bei etwa 300 ms in allen drei Abbildungen erkennbar ist, wird die funktionelle Interpretation je nach Wahl des Fensterfaktors variieren. Es stellt sich die Frage, welcher Fensterfaktor und somit welche der gezeigten Darstellungen interpretiert werden sollte? Wie Abbildung 6.11 verdeutlicht, lässt sich diese Frage nicht mithilfe mathematischer Kriterien beantworten. Die Abbildung zeigt in (a) ein amplitudenmoduliertes oszillierendes Signal, welches sowohl mit der Fourier-Transformation (b) als auch mittels zeitaufgelöster Frequenzanalyse (c) analysiert wurde. Auch hier stellt sich die Frage, welche der Darstellungen den der Signalerzeugung zugrunde liegenden Prozess besser beschreibt. Einerseits kann das Signal aus der Überlagerung zweier harmonischer Funktionen mit konstanter Amplitude erzeugt worden sein, wie es die Fourier-Transformation impliziert. Andererseits kann es auch durch Modulation der Amplitude einer einzelnen harmonischen Funktion entstanden sein, wie es das Ergebnis der zeitaufgelösten Frequenzanalyse vermittelt. Aus mathematischer Sicht stellen beide Lösungen äquivalente Beschreibungsmöglichkeiten des beobachteten Zeitsignals dar. Die Wahl des Analyseverfahrens, und damit verbunden die

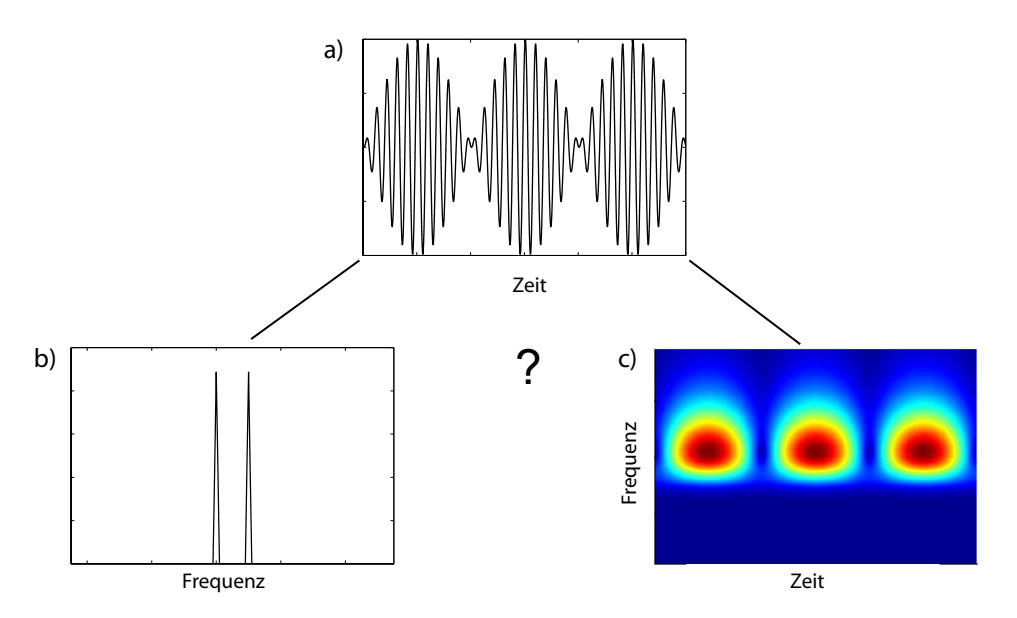

Wahl der Analysefunktionen, bestimmt, welche Aspekte bei der Signalanalyse betont werden (vgl. Priestley, 1981, S. 819 f.). Bezogen auf die eingangs gestellte Frage nach dem zu

**Abbildung 6.11:** Bei der Analyse eines Signals (a) mittels Fourier-Transformation wird das Signal unter Verwendung harmonischer Funktionen mit konstanter Amplitude in zwei zugrunde liegende Signalkomponenten zerlegt (b). Die Zeit-Frequenz-Analyse mittels ST analysiert das Signal unter Verwendung harmonischer Funktionen mit zeitveränderlicher Amplitude und liefert dementsprechend eine amplitudenmodulierte Signalkomponente (c). (In der Akustik wird der dargestellte Effekt als Schwebung bezeichnet.)

verwendenden Fensterfaktor ist also festzuhalten, dass aus mathematischer Sicht keiner der betrachteten Fensterfaktoren per se günstiger oder ungünstiger als ein anderer Faktor ist. Die Entscheidung hierüber erfordert, vereinfacht gesprochen, zu wissen, mit welcher Art von Analysefenstern bzw. Analysefunktionen unser Gehirn oszillatorische Signalaktivität verarbeitet. Eine Entscheidung über günstige Fensterfaktoren kann also nur unter Berücksichtgung neurophysiologischer Befunde getroffen werden. Aus methodischer Sicht ist es auf jedenfall empfehlenswert, die Ergebnisse von Zeit-Frequenz-Analysen durch Variation der Analyseparameter hinsichtlich der Stabilität der Befunde zu prüfen.